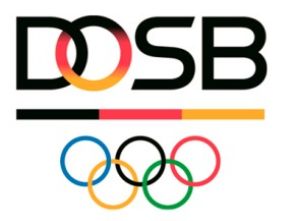

# **DOSB-Lizenzmanagementsystem**

# **Hinweise zum Bestandsdatenimport**

Bevor Sie in die Lizenzverwaltung des neuen Systems starten können, muss zuerst ein Datenimport der bestehenden Lizenzen erfolgen. Damit werden alle Lizenzinhaber/innen Ihres Verbandes einmal komplett erfasst, erhalten eine DOSB-Lizenznummer und können zukünftig statistisch ausgewertet werden, ohne dass dazu weitere Schritte notwendig sind.

**Um einen unkomplizierten Bestandsimport zu gewährleisten, ist es notwendig, dass die Daten Ihrer Lizenzinhaber/innen sorgfältig vorbereitet werden!**

# **Vorbereitung der Liste(n)**

Der Bestandsdatenimport erfolgt am einfachsten per Excel-Liste. Gerne stellt Ihnen der DOSB im Vorfeld eine Beispieltabelle zur Verfügung. Alle für den Import obligatorischen Spalten sind darin **rot** gekennzeichnet.

# **Im Folgenden finden Sie einige Erläuterungen zu Spalten und Formaten:**

## **Welche Lizenzen fallen unter Bestandsdaten?**

Bestandsdaten sind Daten aller Lizenzinhaber/innen, deren Lizenzen **gültig oder seit maximal 5 Jahren abgelaufen** sind (Stichtag: 31.12.2010).

# **Muss ich einen Gesamtimport machen, oder kann ich auch stufenweise importieren?** Der Bestandsdatenimport kann auch in mehreren "kleinen Päckchen" (z. B. nach Ausbildungsgängen / Lizenzstufen o. ä. aufgeteilt) erfolgen.

# **Was mache ich, wenn mir keine Adress- oder Geburtsdaten der Lizenzinhaber/innen vorliegen?**

Wenn von Lizenzinhaber/innen keine Adress- oder Geburtsdaten vorliegen, müssen Dummy-Daten verwendet werden. Zur eindeutigen Erkennung nutzen Sie bitte folgende Dummy-Daten:

- Musterstr. 1
- 99999 Musterstadt
- 11.11.1911

*Wichtig:* Bei der nächsten Verlängerung der entsprechenden Lizenz müssen diese Angaben korrigiert und die Lizenz korrekt ausgedruckt werden!

*Bitte beachten:* Das einzige nachträglich nicht mehr korrigierbare Datenfeld ist **Ausbildungsgang**! D.h. dieser muss korrekt eingetragen werden!

#### **Muss ich Email und Telefon meiner Lizenzinhaber/innen angeben?**

Nein, diese Spalten sind keine Pflichtfelder. Sie werden auch nicht auf der Lizenz abgebildet.

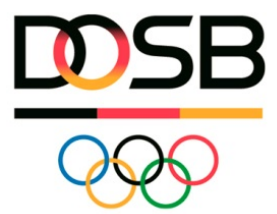

#### **Was mache ich, wenn mir das Datum der Erstausstellung einer Lizenz nicht bekannt ist?**

Ist das Datum der Erstausstellung nicht bekannt, geben Sie bitte **01.01.1900** an. Es handelt sich hierbei um einen extra festgelegten "System-Code". In diesem Falle wird auf der Lizenz als Erstausstellungsdatum "vor 2016" abgedruckt!

#### **Was ist mit Ausbildungsgang gemeint?**

Bei Ausbildungsgang geben Sie bitte die Lizenzart und –stufe und ggf. weitere Disziplinen / Profile / Schwerpunkte der Lizenz an. Hier können Sie gerne eigene Bezeichnungen oder Kürzel verwenden (z.B. "Trainer-C Wasserball", oder auch nur T C W). Während des Imports werden Sie aufgefordert, Ihre Bezeichnung der im System hinterlegten Kennzeichnung zuzuordnen (im Beispielfall: "T-C/L > Schwimmsport > Wasserball"). Für die Angaben in dieser Spalte gibt es demnach keine Vorgaben; es ist lediglich wichtig, dass Sie später anhand der genutzten Kürzel eindeutig den Ausbildungsgang zuordnen können.

#### **Was ist mit Ausstellungsdatum gemeint?**

Das Ausstellungsdatum der Lizenz ist das tatsächliche Datum der Ausstellung oder letzten Verlängerung. Sollte Ihnen hierzu kein Datum bekannt sein, empfehlen wir das aktuelle Datum (Tag des Imports) anzugeben. Ist die Lizenz zum Zeitpunkt des Imports abgelaufen, muss ein Datum gewählt werden, das innerhalb der Gültigkeitsdauer der Lizenz lag, z.B. 4 bzw. 2 Jahre vor Ablauf der Gültigkeit.

#### **Was muss ich bei Ehrenkodex und Erste-Hilfe-Ausbildung eintragen?**

Die hier zu treffenden Angaben sind "Ja" (für liegt vor) oder "Nein" (für liegt nicht vor). Wenn Sie "Ja" angeben, wird der Nachweis auch auf der 2. Seite der Lizenz erwähnt. Wenn Sie unsicher sind, ob die Unterlagen vorliegen, wählen Sie "Nein". Die Angabe des Datums der Vorlage ist optional.

*Hinweis:* Selbstverpflichtungserklärungen mit den Titeln Verhaltenskodex, Verhaltensrichtlinie o. ä. sind dem Ehrenkodex gleichwertig.

## **Was ist mit Lizenznummer (Verband) gemeint?**

Das Feld "Lizenznummer (Verband)" ist optional. Hier haben Sie die Möglichkeit, die bisher in Ihrem System geführte verbandseigene Lizenznummer des Lizenzinhabers anzugeben. Diese Nummer wird dann zusammen mit der neuen DOSB-Lizenznummer auf der Lizenz aufgeführt.

## **Was bedeutet Vorqualifikationsart bzw. DOSB-Lizenznr. Vorqual.?**

Für den Bestandsdatenimport sind die Felder Vorqualifikationsart bzw. DOSB-Lizenznr. Vorqual. nicht auszufüllen. Sie werden jedoch für zukünftig neu anzufordernde Lizenzen ab der zweiten und dritten Lizenzstufe (B- und A-Lizenzen) zu Pflichtfeldern.

#### **Was ist mit Zusatzfeld 1 / Zusatzfeld 2 gemeint?**

Über die Spalten Zusatzfeld 1 und Zusatzfeld 2 können eigene Datenfelder Ihres Verbandes importiert und damit die Lizenzverwaltung geringfügig Ihren Bedürfnissen angepasst werden. Der Inhalt pro Feld darf 1024 Zeichen nicht übersteigen. Die Spalten können auch individuell betitelt werden.

# **Wie gehe ich mit Altbestandslizenzen (z.B. Fachübungsleiter, Vereinsmanager A) um, die heutzutage nicht mehr existieren?**

Das neue DOSB-Lizenzmanagementsystem enthält alle vom DOSB genehmigten Ausbildungsgänge gemäß den aktuellen Rahmenrichtlinien. Bitte stellen Sie Inhabern von

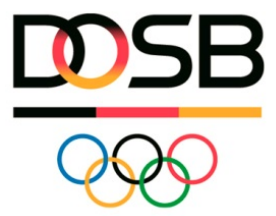

Altbestandslizenzen eine gleichwertige Lizenz (Fachübungsleiter => Trainer C Breitensport) oder die höchste aktuell verfügbare Lizenzstufe (Vereinsmanager A => Vereinsmanager B) der entsprechenden Lizenz aus.

# **Muss ich etwas besonders berücksichtigen, wenn Lizenzinhaber/innen im Ausland wohnen?**

Im DOSB-Lizenzmanagementsystem gibt es keine Spalte "Land". D. h. bei Lizenzinhaber/innen, die im Ausland wohnen, muss folgendes berücksichtigt werden:

- alle Zusatztexte der Adresse sollten in die Spalte "Straße & Nr." eingetragen werden
- die PLZ kann z. B mit NL-0876 gesetzt werden
- wenn Sie dies zusätzlich noch wünschen, kann das Land in der Spalte "Ort" hinter die Ortsangabe eingetragen werden